## Package 'ToxicoGx'

May 16, 2024

<span id="page-0-0"></span>Type Package

Title Analysis of Large-Scale Toxico-Genomic Data

Version 2.9.0

Date 2023-03-08

Description Contains a set of functions to perform large-scale analysis of toxicogenomic data, providing a standardized data structure to hold information relevant to annotation, visualization and statistical analysis of toxicogenomic data.

License MIT + file LICENSE

Encoding UTF-8

LazyData true

**Depends**  $R$  ( $>= 4.1$ ), CoreGx

Imports SummarizedExperiment, BiocGenerics, S4Vectors, Biobase, BiocParallel, ggplot2, tibble, dplyr, caTools, downloader, magrittr, methods, reshape2, tidyr, data.table, assertthat, scales, graphics, grDevices, parallel, stats, utils, limma, jsonlite

RoxygenNote 7.2.3

Roxygen list(markdown=TRUE, r6=FALSE)

#### VignetteBuilder knitr

Suggests rmarkdown, testthat, BiocStyle, knitr, tinytex, devtools, PharmacoGx, xtable, markdown

biocViews GeneExpression, Pharmacogenetics, Pharmacogenomics, Software

Collate 'LogLogisticRegression.R' 'SanityCheck.R' 'allGenerics.R' 'ToxicoSet-class.R' 'ToxicoSet-accessors.R' 'class-signature.R' 'columnsAsCharacter.R' 'computeAUC.R' 'computeDrugSensitivity.R' 'computeIC50.R' 'computeICn.R' 'dataset.R' 'downloadTSet.R' 'drugGeneResponseCurve.R' 'drugPerturbationSig.R' 'drugTimeResponseCurve.R' 'geneDrugPerturbation.R' 'geneDrugSensitivity.R' 'globals.R' 'methods-computeLimmaDiffExpr.R' 'methods-subsetTo.R'

#### 2 Contents

'paramErrorChecker.R' 'paramMissingHandler.R' 'paramMissingHandlerTests.R' 'rankGeneDrugPerturbation.R' 'rankGeneDrugSensitivity.R' 'summarizeMolecularProfiles.R' 'summarizeSensitivityProfiles.R' 'updateObject-methods.R' 'utilities.R' 'zzz.R'

git\_url https://git.bioconductor.org/packages/ToxicoGx

git\_branch devel

git\_last\_commit bff4f5f

git\_last\_commit\_date 2024-04-30

Repository Bioconductor 3.20

Date/Publication 2024-05-15

Author Sisira Nair [aut],

Esther Yoo [aut], Christopher Eeles [aut], Amy Tang [aut], Nehme El-Hachem [aut], Petr Smirnov [aut], Jermiah Joseph [aut], Benjamin Haibe-Kains [aut, cre]

Maintainer Benjamin Haibe-Kains <br/>benjamin.haibe.kains@utoronto.ca>

## Contents

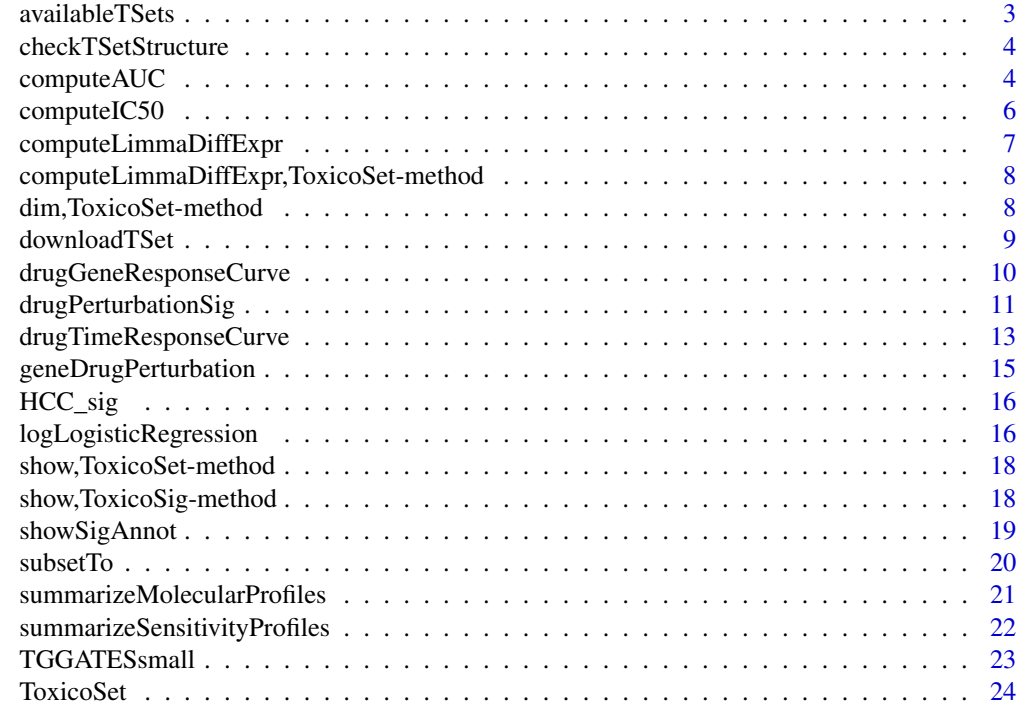

### <span id="page-2-0"></span>availableTSets 3

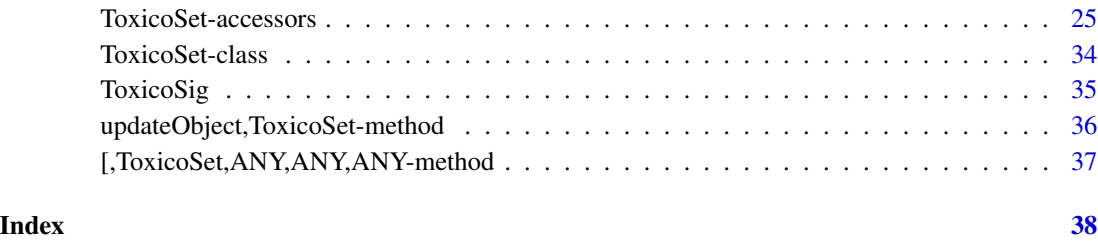

availableTSets *Return a table of ToxicoSets available for download*

### Description

The function fetches a table of all ToxicoSets available for download from the ToxicoGx server. The table includes the names of the ToxicoSet, the types of data available in the object, and the date of last update.

### Usage

availableTSets(canonical = TRUE)

### Arguments

canonical [logical](#page-0-0) Should available TSets show only official TSets, or should user generated TSets be included?

### Details

Much more information on the processing of the data and data provenance can be found at: www.orcestra.ca

### Value

A data.frame with details about the available ToxicoSet objects

### Examples

```
if (interactive()){
availableTSets()
}
```
<span id="page-3-0"></span>checkTSetStructure *A function to verify the structure of a ToxicoSet*

#### Description

This function checks the structure of a ToxicoSet, ensuring that the correct annotations are in place and all the required slots are filled so that matching of cells and drugs can be properly done across different types of data and with other studies.

#### Usage

```
checkTSetStructure(tSet, plotDist = FALSE, result.dir = ".")
```
#### Arguments

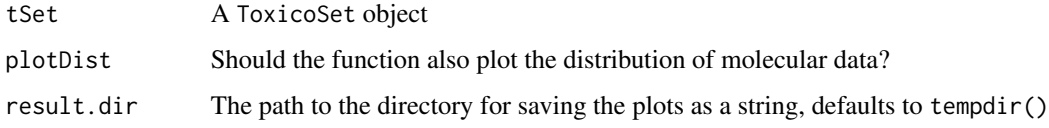

#### Value

Prints out messages whenever describing the errors found in the structure of the pset object passed in.

#### Examples

```
checkTSetStructure(TGGATESsmall)
```
computeAUC *Computes the AUC for a Drug Dose Viability Curve*

#### Description

Returns the AUC (Area Under the drug response Curve) given concentration and viability as input, normalized by the concentration range of the experiment. The area returned is the response (1- Viablility) area, i.e. area under the curve when the response curve is plotted on a log10 concentration scale, with high AUC implying high sensitivity to the drug. The function can calculate both the area under a fitted Hill Curve to the data, and a trapz numeric integral of the actual data provided. Alternatively, the parameters of a Hill Slope returned by logLogisticRegression can be passed in if they already known.

### compute AUC 5

### Usage

```
computeAUC(
  concentration,
  viability,
  Hill_fit,
  conc_as_log = FALSE,
  viability_as_pct = TRUE,
  trunc = TRUE,area.type = c("Fitted", "Actual"),
  verbose = TRUE
\mathcal{L}
```
### Arguments

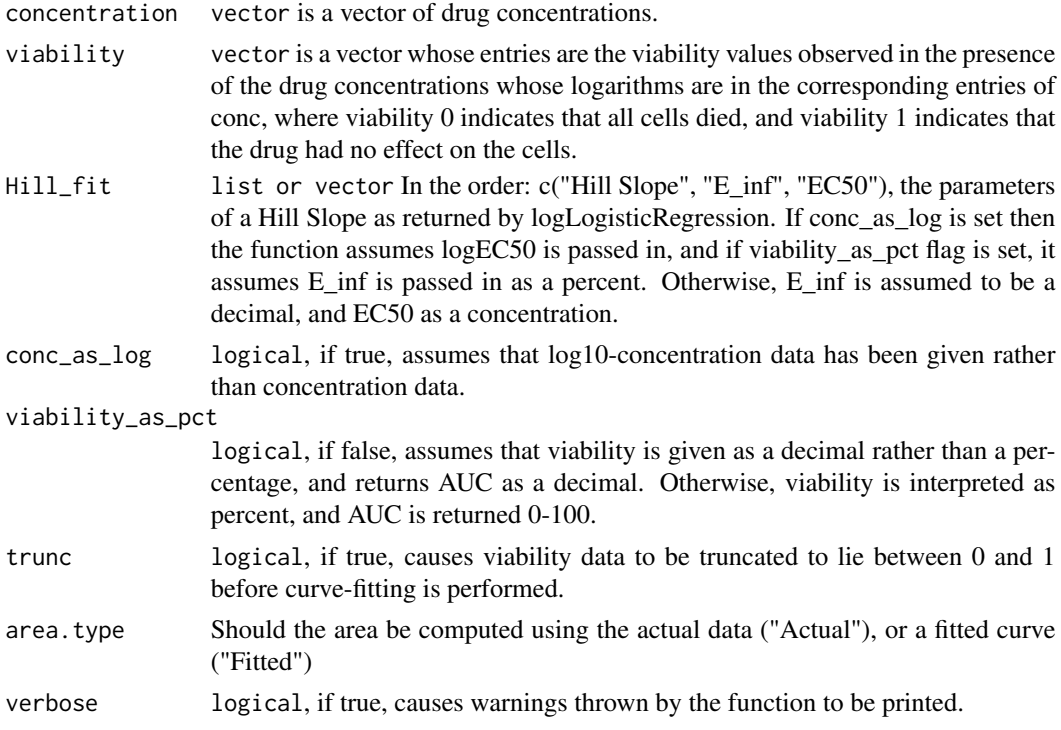

### Value

Numeric AUC value

### Examples

```
dose <- c("0.0025","0.008","0.025","0.08","0.25","0.8","2.53","8")
viability <- c("108.67","111","102.16","100.27","90","87","74","57")
computeAUC(dose, viability)
```
<span id="page-5-0"></span>

#### Description

Returns the ICn for any given nth percentile when given concentration and viability as input, normalized by the concentration range of the experiment. A Hill Slope is first fit to the data, and the ICn is inferred from the fitted curve. Alternatively, the parameters of a Hill Slope returned by logLogisticRegression can be passed in if they already known.

### Usage

```
computeIC50(
  concentration,
  viability,
 Hill_fit,
  conc_as_log = FALSE,
  viability_as_pct = TRUE,
  verbose = TRUE,
  trunc = TRUE
\mathcal{L}computeICn(
  concentration,
  viability,
 Hill_fit,
  n,
  conc_as_log = FALSE,
  viability_as_pct = TRUE,
  verbose = TRUE,
  trunc = TRUE
\lambda
```
#### Arguments

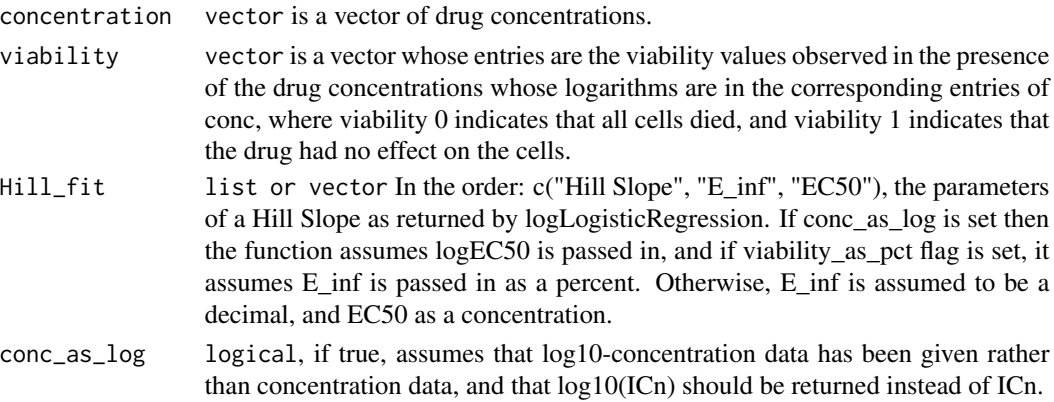

<span id="page-6-0"></span>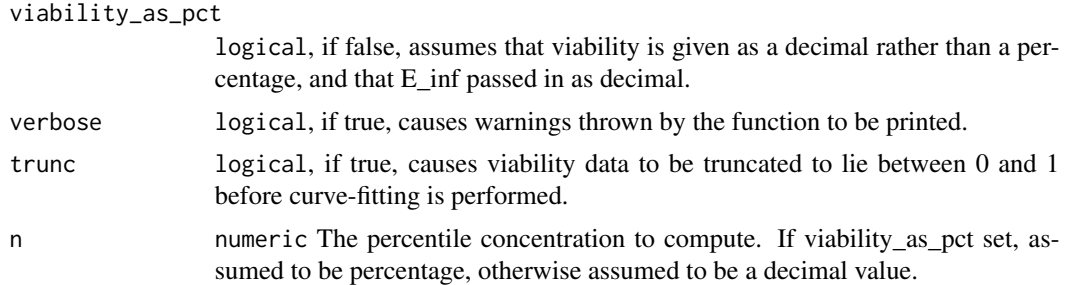

#### Value

a numeric value for the concentration of the nth precentile viability reduction

### Functions

• computeIC50(): Returns the IC50 of a Drug Dose response curve

### Examples

```
dose <- c("0.0025","0.008","0.025","0.08","0.25","0.8","2.53","8")
viability <- c("108.67","111","102.16","100.27","90","87","74","57")
computeIC50(dose, viability)
computeICn(dose, viability, n=10)
```
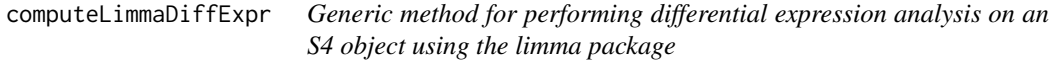

### Description

Generic method for performing differential expression analysis on an S4 object using the limma package

### Usage

```
computeLimmaDiffExpr(object, ...)
```
### Arguments

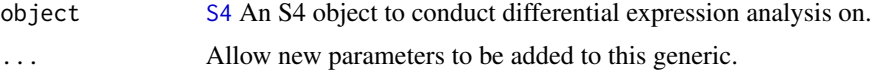

### Value

To be defined by the method implementation.

<span id="page-7-0"></span>computeLimmaDiffExpr,ToxicoSet-method

*Conduct differential expression analysis using the limma R pacakge*

### Description

WARNING: This function can take a very long time to compute!

### Usage

```
## S4 method for signature 'ToxicoSet'
computeLimmaDiffExpr(object, buildTable = TRUE)
```
### Arguments

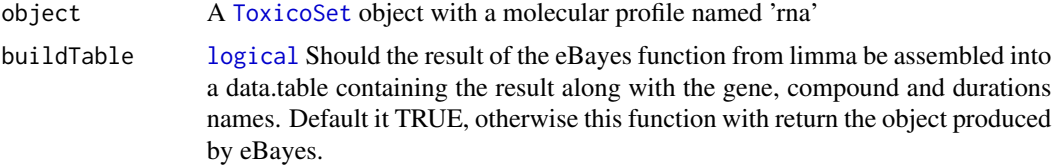

### Value

A [data.table](#page-0-0) containing the results the limma differential expression analysis comparing control vs each dose level for each compound within each duration.

### Examples

```
if (interactive()) {
  data(TGGATESsmall)
  analysis <- computeLimmaDiffExpr(TGGATESsmall)
}
```
dim,ToxicoSet-method *Get the dimensions of a ToxicoSet*

### Description

Get the dimensions of a ToxicoSet

#### Usage

## S4 method for signature 'ToxicoSet' dim(x)

### <span id="page-8-0"></span>downloadTSet 9

### Arguments

x ToxicoSet

### Value

A named vector with the number of Cells and Drugs in the ToxicoSet

### Examples

```
data(TGGATESsmall)
dim(TGGATESsmall)
```
#### downloadTSet *Download a ToxicoSet object*

### Description

This function allows you to download a ToxicoSet object for use with this package. The ToxicoSets have been extensively curated and organised within a ToxicoSet class, enabling use with all the analysis tools provided in ToxicoGx.

#### Usage

```
downloadTSet(
  name,
  saveDir = tempdir(),
  tSetFileName = NULL,
  verbose = TRUE,
  timeout = 600\mathcal{L}
```
### Arguments

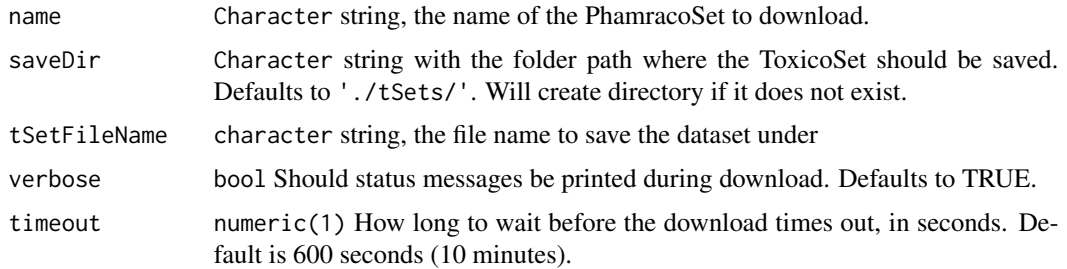

### Value

A tSet object with the dataset, downloaded from our server

### Examples

```
if (interactive()) {
drugMatrix_rat <- downloadTSet("DrugMatrix Rat")
}
```
drugGeneResponseCurve *Compares gene expression for a specificed set of features over specific drug dosages vs time*

### Description

This function generates a plot visualizing the relationship between gene expression, time and dose level for the selected tSet. The plot is generated with ggplot2 and can be customized using ggplot plot + function() syntax.

### Usage

```
drugGeneResponseCurve(
  tSet,
  duration = NULL,
 cell_lines = NULL,
 mDataTypes = NULL,
  features = NULL,
 dose = NULL,
  drug = NULL,summarize_replicates = TRUE,
  line\_width = 1,point_size = 2.5,
 ggplot_args = NULL,
 verbose = TRUE
)
```
### Arguments

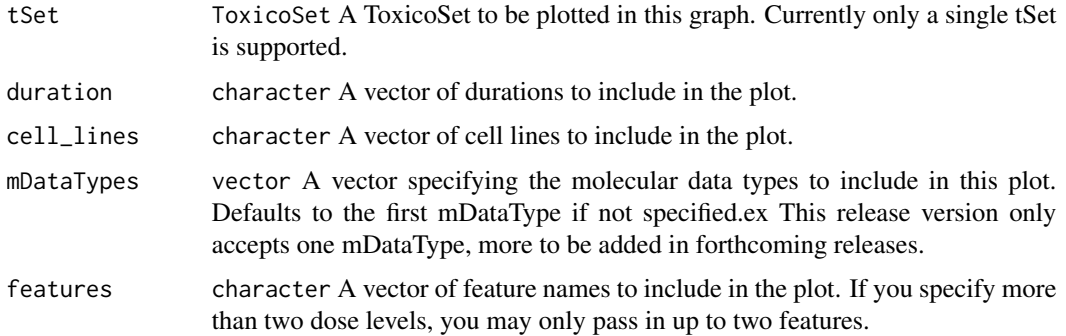

<span id="page-9-0"></span>

<span id="page-10-0"></span>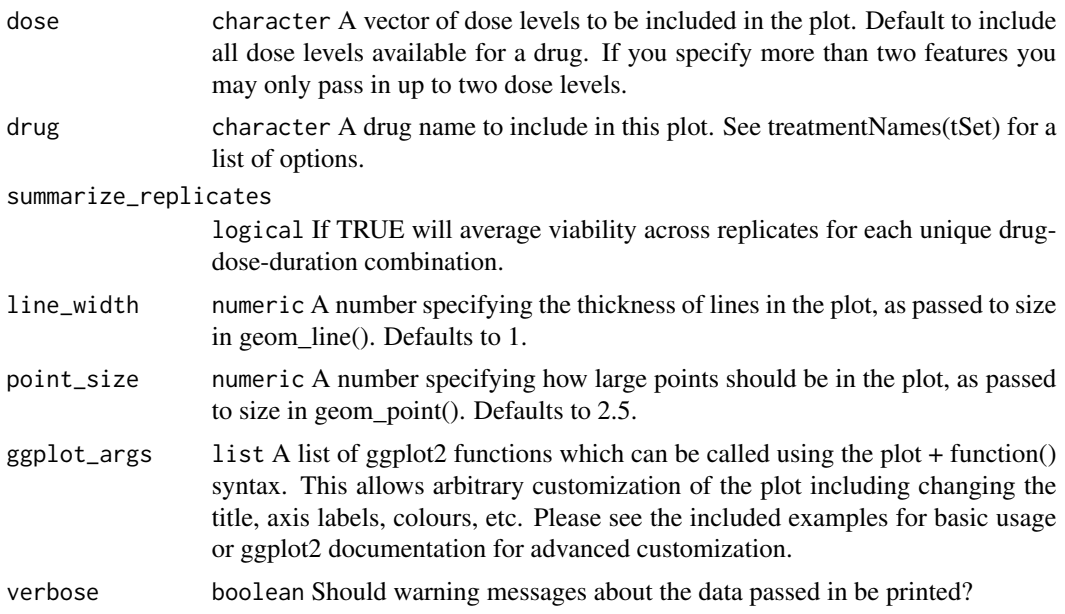

### Value

Plot of the viabilities for each drug vs time of exposure

### Examples

```
if (interactive()) {
 drugGeneResponseCurve(TGGATESsmall, dose = c("Control", "Low", "Middle"),
 mDataTypes="rna", drug = treatmentNames(TGGATESsmall)[1],
 duration = c("2", "8", "24"), features = "ENSG00000002726_at")
}
```
drugPerturbationSig *Drug perturbation analysis*

### Description

Creates a signature representing gene expression (or other molecular profile) change induced by administrating a drug, for use in drug effect analysis.

### Usage

```
drugPerturbationSig(
  tSet,
 mDataType,
 drugs = NULL,
  cell_lines = NULL,
```

```
features = NULL,
  duration = NULL,
  dose = NULL,
  nthread = 1,
  returnValues = c("estimate", "tstat", "pvalue", "fdr"),
  verbose = FALSE
)
```
#### **Arguments**

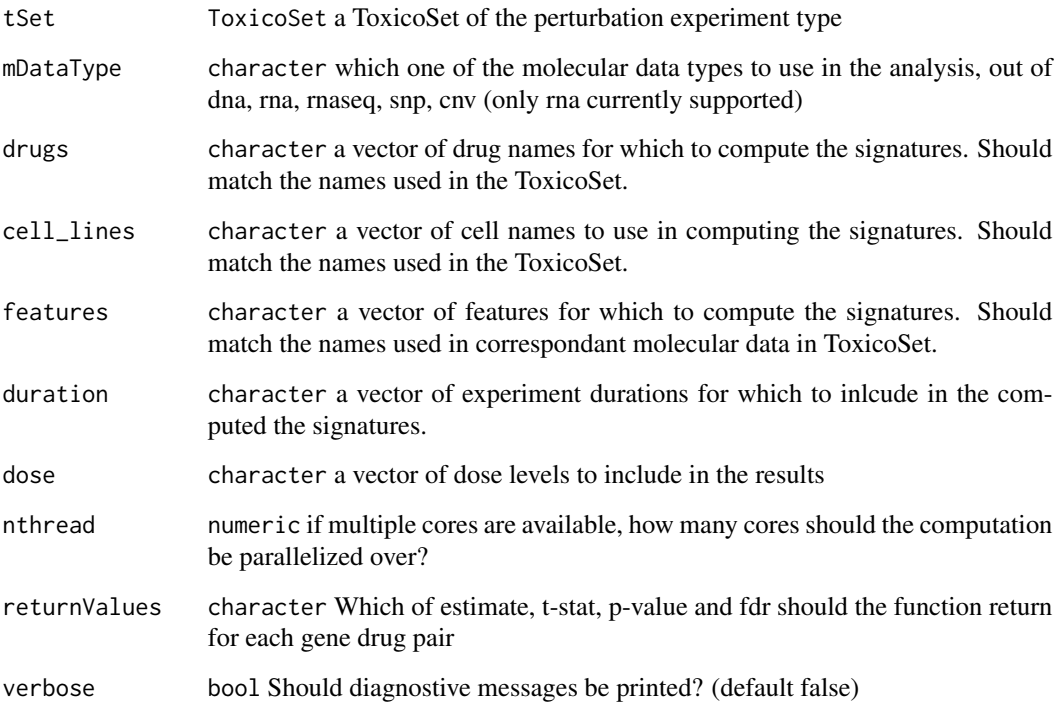

### Details

Given a Toxicoset of the perturbation experiment type, and a character vector of drugs, the function will compute a signature for the effect of drug concentration on the molecular profile of a cell. The algorithm uses a regression model which corrects for experimental batch effects, cell specific differences, and duration of experiment to isolate the effect of the concentration of the drug applied. The function returns the estimated coefficient for concentration, the t-stat, the p-value and the false discovery rate associated with that coefficient, in a 3 dimensional array, with genes in the first direction, drugs in the second, and the selected return values in the third.

### Value

ToxicoSig An object composed of a 3D array with genes in the first dimension, drugs in the second, and return values in the third.

### <span id="page-12-0"></span>drugTimeResponseCurve 13

### Examples

```
if (interactive()) {
data(TGGATESsmall)
drug.perturbation <- drugPerturbationSig(TGGATESsmall, mDataType="rna", features = head(fNames(TGGATESsmall, "rna
}
```
drugTimeResponseCurve *Compares viabilities at a given dose over different experimental durations*

#### Description

This function generates a plot visualizing the relationship between gene expression, time and dose level for the selected tSet. The plot is generated with ggplot2 and can be customized using ggplot plot + function() syntax.

### Usage

```
drugTimeResponseCurve(
  tSet,
  duration = NULL,
  cell_lines = NULL,
  dose = NULL,
  drugs = NULL,
  summarize_replicates = TRUE,
  line\_width = 1,point_size = 2.5,
  verbose = TRUE,
  ggplot_args = NULL
\lambda
```
### Arguments

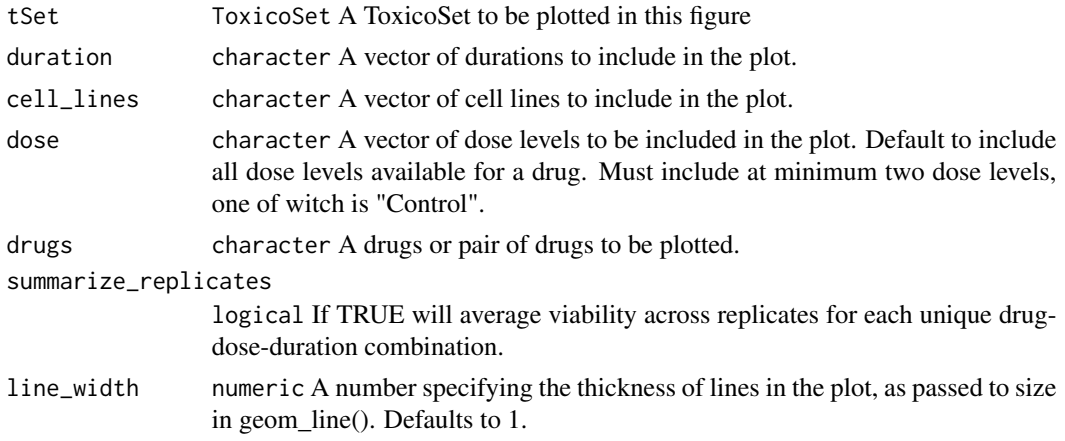

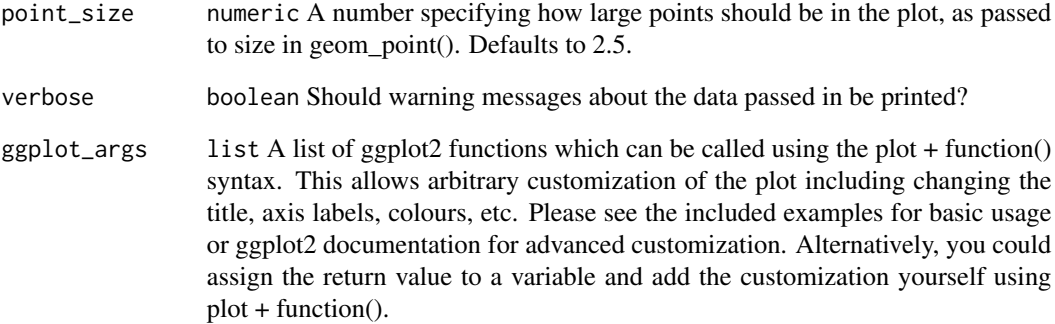

#### Value

Plot of the viabilities for each drugs vs time of exposure

#### Examples

```
library(ggplot2)
```

```
# Default settings
plot <- drugTimeResponseCurve(TGGATESsmall, cell_lines = "Hepatocyte",
dose = c("Control", "Low", "Middle"), drugs = treatmentNames(TGGATESsmall)[6],
duration = c("2", "8", "24")# Customize title, x/y labels, x/y limits, colour palette and define
# custom ticks for x axis using the function argument ggplot2_args
customizations <- list(labs(title= 'My Custom Title', ylab = 'The y-axis'),
                      xlim(c(2, 24)), ylim(c(99,105)),
                      scale_color_brewer(palette="Set1"),
                      scale_x_continuous(breaks=c(2, 8, 24),
                        labels = c("Two", "Eight", "Twenty-Four"))
                      \lambdaif(interactive()) {
    drugTimeResponseCurve(TGGATESsmall, cell_lines = "Hepatocyte",
      dose = c("Control", "Low", "Middle"),
      drugs = treatmentNames(TGGATESsmall)[6], duration = c("2", "8", "24"),
      ggplot_args = customizations)
 }
 # Customize the plot using standard ggplot2 syntax
 if(interactive()) {
    plot + labs(title= 'My Custom Title', ylab = 'The y-axis') +
      xlim(c(2, 24)) + ylim(c(99, 105)) + scale_color_brewer(palette="Set1")}
```
### <span id="page-14-0"></span>Description

Function computing gene-drug associations from perturbation data

### Usage

```
geneDrugPerturbation(x, concentration, type, batch, duration, model = FALSE)
```
### Arguments

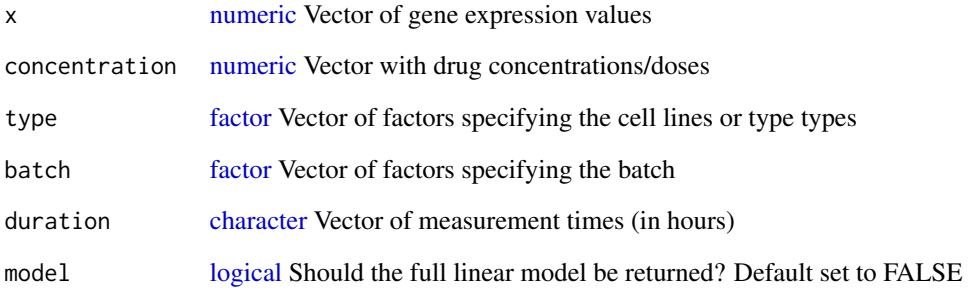

### Value

[numeric](#page-0-0) Vector reporting the effect size (estimateof the coefficient of drug concentration), standard error (se), sample size (n), t statistic, and F statistics and its corresponding p-value

### Examples

```
ToxicoGx::drugPerturbationSig(tSet = TGGATESsmall,
  mDataType="rna",
  cell_lines="Hepatocyte",
  duration="24",
  dose=c("Control", "Low"),
  drugs=c("Omeprazole", "Isoniazid"),
  returnValues=c("estimate","tstat", "pvalue", "fdr"),
  verbose=FALSE)
```
<span id="page-15-0"></span>

### Description

A dataset cotaining the gene names associated with the HCC geneset signature

### Usage

data(HCC\_sig)

### Format

character

logLogisticRegression *Fits curves of the form*  $E = E$  *inf + (1 - E\_inf)/(1 + (c/EC50)* $\triangle$ HS) to *dose-response data points (c, E) given by the user and returns a vector containing estimates for HS, E\_inf, and EC50.*

### **Description**

By default, logLogisticRegression uses an L-BFGS algorithm to generate the fit. However, if this fails to converge to solution, logLogisticRegression samples lattice points throughout the parameter space. It then uses the lattice point with minimal least-squares residual as an initial guess for the optimal parameters, passes this guess to drm, and re-attempts the optimization. If this still fails, logLogisticRegression uses the PatternSearch algorithm to fit a log-logistic curve to the data.

### Usage

```
logLogisticRegression(
  conc,
  viability,
  density = c(2, 10, 2),
  step = 0.5/density,
  precision = 0.05,
  lower_bounds = c(0, 0, -6),upper\_bounds = c(4, 1, 6),scale = 0.07,
  family = c("normal", "Cauchy"),
  median_n = 1,
  conc_as_log = FALSE,
  viability_as_pct = TRUE,
  true = TRUE,verbose = FALSE
)
```
### <span id="page-16-0"></span>Arguments

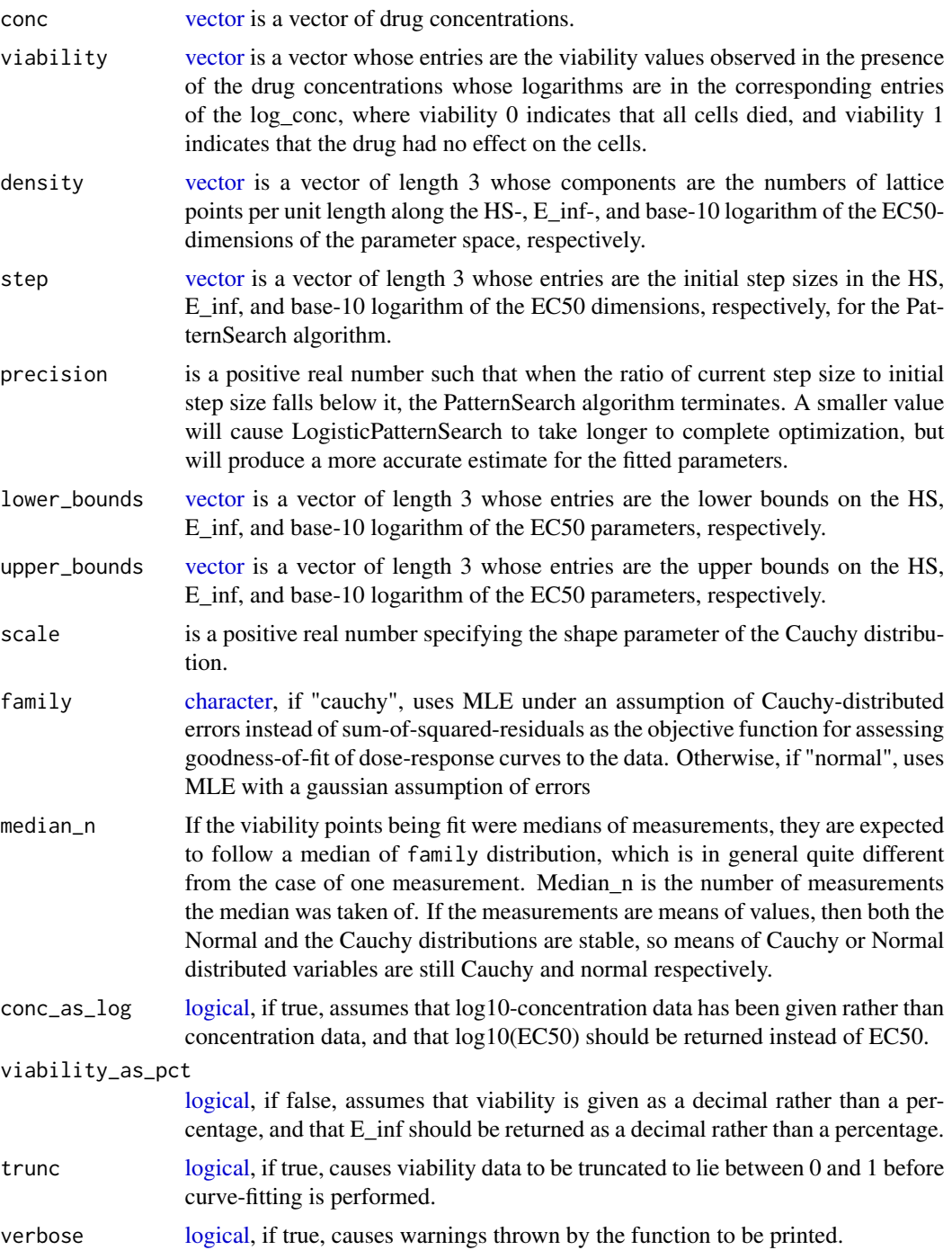

### Value

A vector containing estimates for HS, E\_inf, and EC50

#### Examples

```
dose <- c("0.0025","0.008","0.025","0.08","0.25","0.8","2.53","8")
viability <- c("108.67","111","102.16","100.27","90","87","74","57")
computeAUC(dose, viability)
```
show,ToxicoSet-method *Show a ToxicoSet*

### Description

Show a ToxicoSet

### Usage

## S4 method for signature 'ToxicoSet' show(object)

### Arguments

object A ToxicoSet object to print a summary for

### Value

Prints the ToxicoSet object to the output stream, and returns invisible NULL.

#### Examples

TGGATESsmall

show,ToxicoSig-method *Show ToxicoGx Signatures*

### Description

Show ToxicoGx Signatures

### Usage

```
## S4 method for signature 'ToxicoSig'
show(object)
```
#### Arguments

object ToxicoSig

<span id="page-17-0"></span>

### <span id="page-18-0"></span>showSigAnnot 19

### Value

Prints the ToxicoGx Signatures object to the output stream, and returns invisible NULL.

### Examples

```
data(TGGATESsmall)
drug.perturbation <- drugPerturbationSig(TGGATESsmall, mDataType="rna", nthread = 1, duration = "2",
   drugs = head(treatmentNames(TGGATESsmall)), features = fNames(TGGATESsmall, "rna")[seq_len(2)])
drug.perturbation
```
showSigAnnot *Show the Annotations of a signature object*

#### Description

This funtion prints out the information about the call used to compute the drug signatures, and the session info for the session in which the computation was done. Useful for determining the exact conditions used to generate signatures.

#### Usage

```
showSigAnnot(Sigs)
```
#### Arguments

Sigs An object of the ToxicoSig Class, as returned by drugPerturbationSig

### Value

Prints the ToxicoGx Signatures annotations to the output stream, and returns invisible NULL.

#### Examples

```
data(TGGATESsmall)
drug.perturbation <- drugPerturbationSig(TGGATESsmall, mDataType="rna", nthread=1, duration = "2",
   drugs = head(treatmentNames(TGGATESsmall)), features = fNames(TGGATESsmall, "rna")[seq_len(2)])
showSigAnnot(drug.perturbation)
```
<span id="page-19-0"></span>20 subsetTo and the contract of the contract of the contract of the contract of the contract of the contract of the contract of the contract of the contract of the contract of the contract of the contract of the contract o

subsetTo *A function to subset a ToxicoSet to data containing only specified drugs, cells and genes*

### Description

This is the prefered method of subsetting a ToxicoSet. This function allows abstraction of the data to the level of biologically relevant objects: drugs and cells. The function will automatically go through all of the combined data in the ToxicoSet and ensure only the requested radiations and cell lines are found in any of the slots. This allows quickly picking out all the experiments for a radiation or cell of interest, as well removes the need to keep track of all the metadata conventions between different datasets.

### Usage

```
subsetTo(
  object,
  cell_lines = NULL,
  drugs = NULL,
  molecular.data.cells = NULL,
  duration = NULL,
  features = NULL,
  ...
\mathcal{L}
```
### Arguments

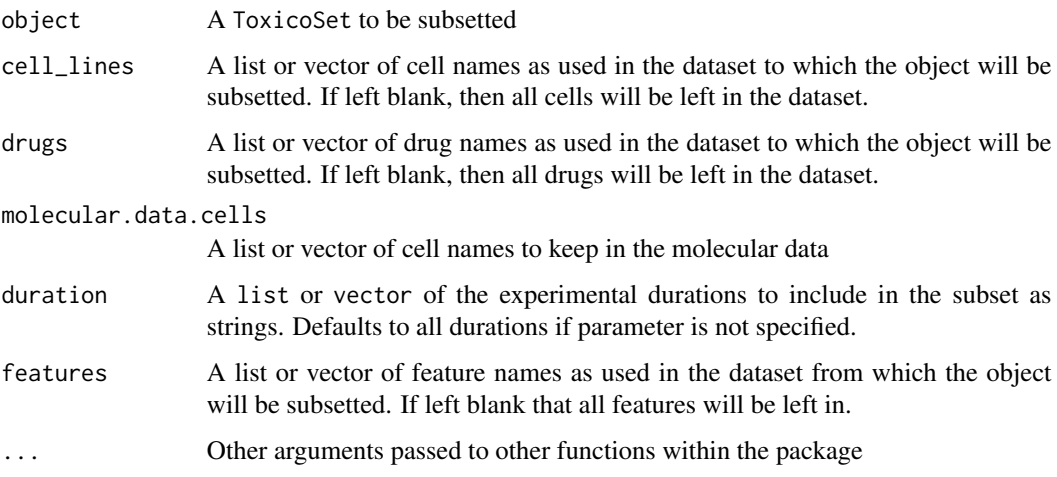

#### Value

A ToxicoSet with only the selected drugs and cells

### <span id="page-20-0"></span>Examples

```
TGGATESDrugNames <- treatmentNames(TGGATESsmall)
TGGATESCells <- sampleNames(TGGATESsmall)
tSet <- subsetTo(TGGATESsmall,drugs = TGGATESDrugNames[1],
  cells = TGGATESCells[1], duration = "2")
```
summarizeMolecularProfiles

*Takes molecular data from a ToxicoSet, and summarises them into one entry per drug and experimental condition.*

### Description

Given a ToxicoSet with molecular data, this function will summarize the data into one profile per experimental condition (duration, dose level) using the chosen summary.stat and return a SummarizedExperiment object, with one Assay corresponding to a requested drug.

### Usage

```
summarizeMolecularProfiles(
  tSet,
 mDataType,
 cell_lines = NULL,
  drugs = NULL,
  features = NULL,
  duration = NULL,
  dose = c("Control", "Low", "Middle", "High"),
  summary.stat = c("mean", "median", "first", "last"),
  fill.missing = TRUE,
  summarize = TRUE,
  verbose = TRUE
)
```
### Arguments

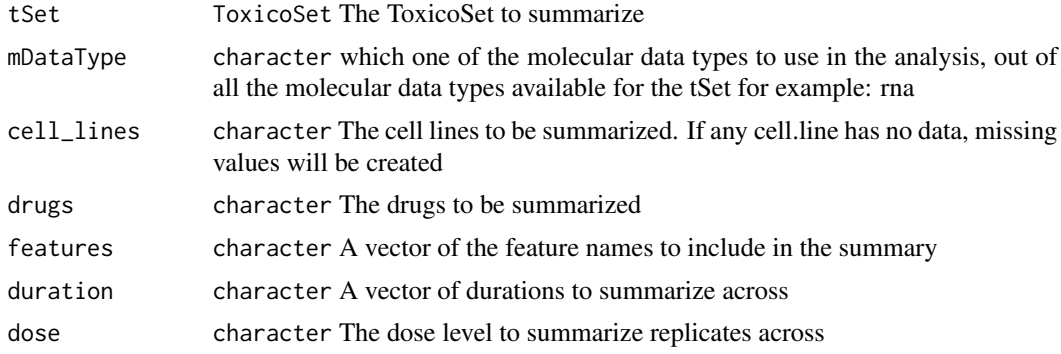

<span id="page-21-0"></span>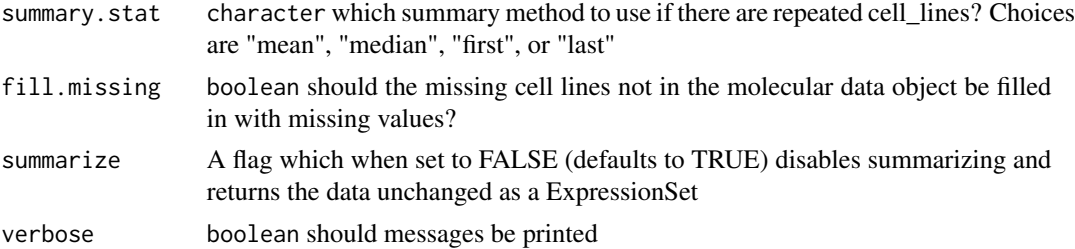

### Value

SummarizedExperiment A SummarizedExperiment object with the molecular data summarized per cell line.

#### Examples

```
data(TGGATESsmall)
summMP <- ToxicoGx::summarizeMolecularProfiles(
 tSet = TGGATESsmall, mDataType = "rna",
 cell_lines=sampleNames(TGGATESsmall), drugs = head(treatmentNames(TGGATESsmall)),
 features = fNames(TGGATESsmall,"rna")[seq_len(100)], duration = "8",
 dose = c("Control", "High"), summary.stat = "median",
 fill.missing = TRUE, verbose=TRUE
 \lambda#subset into expression matrix for a requested drug
assays <- SummarizedExperiment::assays(summMP)[[treatmentNames(TGGATESsmall)[1]]]
```

```
#summarization of phenoData for requested experiments
phenoData <- SummarizedExperiment::colData(summMP)
#summarization of phenoData for requested experiments
featureData <- SummarizedExperiment::rowData(summMP) #featureData for requested experiments
```
summarizeSensitivityProfiles

*Takes the sensitivity data from a ToxicoSet, and summarises them into a drug vs cell line table*

#### Description

This function creates a table with drug as rows and cell lines as columns, summarising the drug senstitivity data of a ToxicoSet into drug-cell line pairs for a specified experiment duration.

#### Usage

```
summarizeSensitivityProfiles(
  tSet,
  duration = NULL,
  cell_lines = NULL,
```

```
drugs = NULL,
  sensitivity.measure = "auc_recomputed",
  summary.stat = c("mean", "median", "first", "last", "max", "min"),
  fill.missing = TRUE,
  verbose = TRUE
\mathcal{L}
```
### Arguments

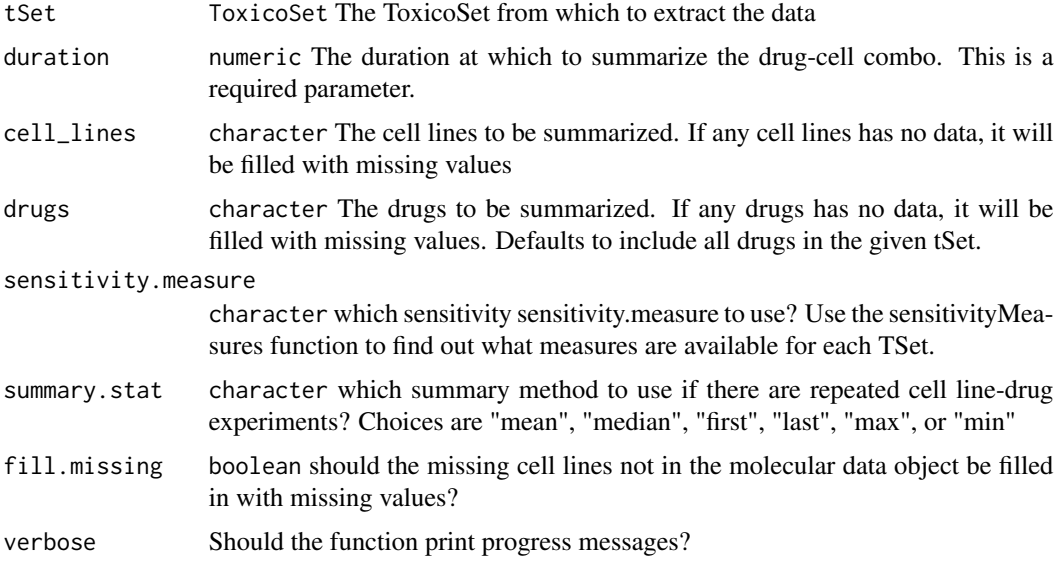

### Value

matrix A matrix with drugs going down the rows, cell lines across the columns, with the selected sensitivity statistic for each pair.

#### Examples

```
data(TGGATESsmall)
TGGATESauc <- summarizeSensitivityProfiles(TGGATESsmall, sensitivity.measure='auc_recomputed')
```
TGGATESsmall *TGGATESsmall dataset*

### Description

Documentation for this dataset will be added at a later date. For now I just need this package to pass the CRAN checks! This dataset powers the example usage in the roxygen2 documentation for ToxicoGx.

#### Usage

data(TGGATESsmall)

#### Format

ToxicoSet object

### References

Lamb et al. The Connectivity Map: using gene-expression signatures to connect small molecules, genes, and disease. Science, 2006.

<span id="page-23-1"></span>ToxicoSet *ToxicoSet constructor*

#### Description

A constructor that simplifies the process of creating ToxicoSets, as well as creates empty objects for data not provided to the constructor. Only objects returned by this constructor are expected to work with the ToxicoSet methods. For a much more detailed instruction on creating ToxicoSets, please see the "CreatingToxicoSet" vignette.

#### Usage

```
ToxicoSet(
  name,
  molecularProfiles = list(),
  sample = data frame(),treatment = data.frame(),
  sensitivityInfo = data.frame(),
  sensitivityRaw = array(dim = c(0, 0, 0)),
  sensitivityProfiles = matrix(),
  sensitivityN = matrix(nrow = \theta, ncol = \theta),
  perturbationN = array(NA, dim = c(0, 0, 0)),curationTreatment = data.frame(),
  curationsample = data.frame(),curationTissue = data.frame(),datasetType = c("sensitivity", "perturbation", "both"),
  verify = TRUE
)
```
#### Arguments

name A character string detailing the name of the dataset

molecularProfiles

A list of SummarizedExperiment objects containing molecular profiles for each molecular data type.

<span id="page-23-0"></span>

<span id="page-24-0"></span>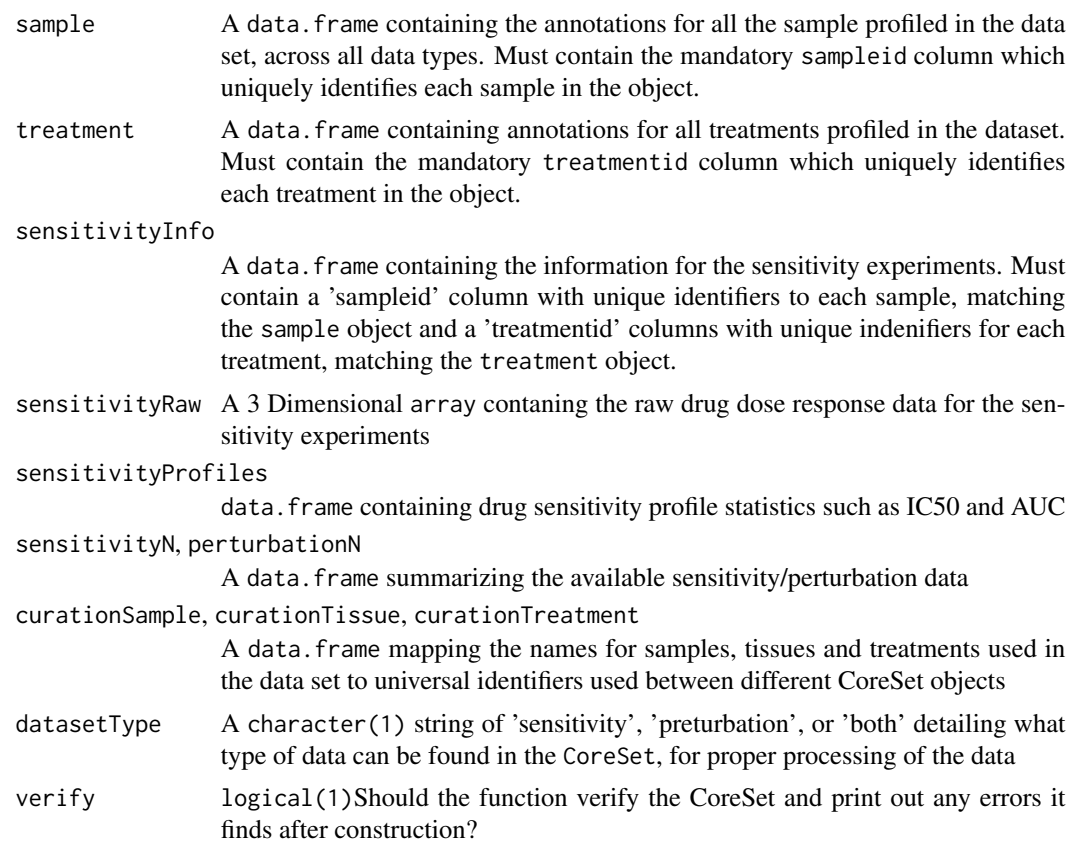

### Value

An object of class ToxicoSet

ToxicoSet-accessors *Accessing and modifying information in a* CoreSet

### Description

Documentation for the various setters and getters which allow manipulation of data in the slots of a CoreSet object.

### Usage

```
drugInfo(...)
```
drugInfo(...) <- value

drugNames(...)

#### 26 ToxicoSet-accessors

drugNames(...) <- value ## S4 method for signature 'ToxicoSet' annotation(object) ## S4 replacement method for signature 'ToxicoSet, list' annotation(object) <- value ## S4 method for signature 'ToxicoSet' dateCreated(object) ## S4 replacement method for signature 'ToxicoSet,character' dateCreated(object) <- value ## S4 method for signature 'ToxicoSet' name(object) ## S4 replacement method for signature 'ToxicoSet' name(object) <- value ## S4 method for signature 'ToxicoSet' sampleInfo(object) ## S4 replacement method for signature 'ToxicoSet,data.frame' sampleInfo(object) <- value ## S4 method for signature 'ToxicoSet' sampleNames(object) ## S4 replacement method for signature 'ToxicoSet,character' sampleNames(object) <- value ## S4 method for signature 'ToxicoSet' curation(object) ## S4 replacement method for signature 'ToxicoSet, list' curation(object) <- value ## S4 method for signature 'ToxicoSet' datasetType(object) ## S4 replacement method for signature 'ToxicoSet,character' datasetType(object) <- value ## S4 method for signature 'ToxicoSet' molecularProfiles(object, mDataType, assay) ## S4 replacement method for signature 'ToxicoSet,character,character,matrix'

#### ToxicoSet-accessors 27

molecularProfiles(object, mDataType, assay) <- value ## S4 method for signature 'ToxicoSet' featureInfo(object, mDataType) ## S4 replacement method for signature 'ToxicoSet,character,data.frame' featureInfo(object, mDataType) <- value ## S4 method for signature 'ToxicoSet,character' phenoInfo(object, mDataType) ## S4 replacement method for signature 'ToxicoSet,character,data.frame' phenoInfo(object, mDataType) <- value ## S4 method for signature 'ToxicoSet,character' fNames(object, mDataType) ## S4 replacement method for signature 'ToxicoSet, character, character' fNames(object, mDataType) <- value ## S4 method for signature 'ToxicoSet' mDataNames(object) ## S4 replacement method for signature 'ToxicoSet' mDataNames(object) <- value ## S4 method for signature 'ToxicoSet' molecularProfilesSlot(object) ## S4 replacement method for signature 'ToxicoSet,list\_OR\_MAE' molecularProfilesSlot(object) <- value ## S4 method for signature 'ToxicoSet' sensitivityInfo(object, dimension, ...) ## S4 replacement method for signature 'ToxicoSet, data.frame' sensitivityInfo(object, dimension, ...) <- value ## S4 method for signature 'ToxicoSet' sensitivityMeasures(object) ## S4 replacement method for signature 'ToxicoSet,character' sensitivityMeasures(object) <- value ## S4 method for signature 'ToxicoSet' sensitivityProfiles(object) ## S4 replacement method for signature 'ToxicoSet,data.frame'

```
sensitivityProfiles(object) <- value
## S4 method for signature 'ToxicoSet'
sensitivityRaw(object)
## S4 replacement method for signature 'ToxicoSet,array'
sensitivityRaw(object) <- value
## S4 method for signature 'ToxicoSet'
treatmentResponse(object)
## S4 replacement method for signature 'ToxicoSet,list_OR_LongTable'
treatmentResponse(object) <- value
## S4 method for signature 'ToxicoSet'
sensNumber(object)
## S4 replacement method for signature 'ToxicoSet,matrix'
sensNumber(object) <- value
## S4 method for signature 'ToxicoSet'
pertNumber(object)
```
## S4 replacement method for signature 'ToxicoSet,array' pertNumber(object) <- value

### Arguments

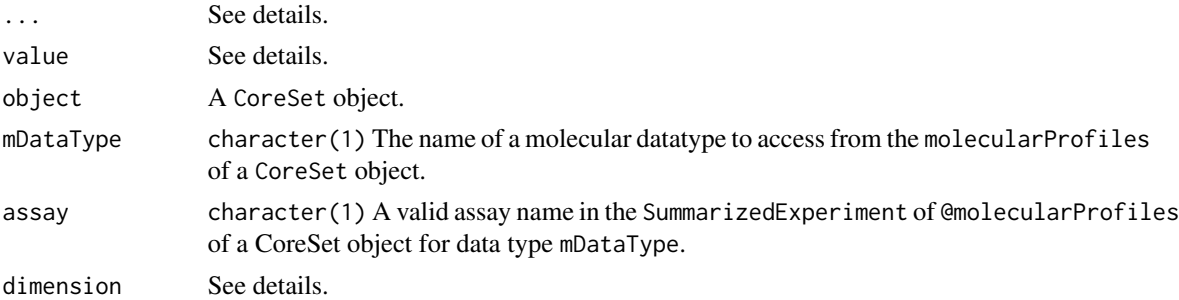

#### Details

treatmentInfo: data.frame Metadata for all treatments in a ToxicoSet object. Arguments:

• object: ToxicoSet An object to retrieve treatment metadata from.

treatmentInfo<-: ToxicoSet object with updated treatment metadata. object. Arguments:

- object: ToxicoSet An object to set treatment metadata for.
- value: data.frame A new table of treatment metadata for object.

treatmentNames: character Names for all treatments in a ToxicoSet object. Arguments:

#### ToxicoSet-accessors 29

• object: ToxicoSet An object to retrieve treatment names from.

treatmentNames<-: ToxicoSet Object with updates treatment names. object. Arguments:

- object: ToxicoSet An object to set treatment names from.
- value: character A character vector of updated treatment names.

#### @annotation:

annotation: A list of ToxicoSet annotations with items: 'name', the name of the object; 'date-Created', date the object was created; 'sessionInfo', the sessionInfo() when the object was created; 'call', the R constructor call; and 'version', the object version.

annotation<-: Setter method for the annotation slot. Arguments:

• value: a list of annotations to update the ToxicoSet with.

#### @dateCreated:

dateCreated: character(1) The date the ToxicoSet object was created, as returned by the date() function.

dateCreated<-: Update the 'dateCreated' item in the annotation slot of a ToxicoSet object. Arguments:

• value: A character(1) vector, as returned by the date() function.

name: character(1) The name of the ToxicoSet, retreived from the @annotation slot.

name<-: Update the @annotation\$name value in a ToxicoSet object.

• value: character(1) The name of the ToxicoSet object.

cellInfo: data.frame Metadata for all sample in a ToxicoSet object.

sampleInfo<-: assign updated sample annotations to the ToxicoSet object. Arguments:

• value: a data.frame object.

sampleNames: character Retrieve the rownames of the data.frame in the sample slot from a ToxicoSet object.

sampleNames<-: assign new rownames to the sampleInfo data.frame for a ToxicoSet object. Arguments:

• value: character vector of rownames for the sampleInfo(object) data.frame.

#### @curation:

curation: A list of curated mappings between identifiers in the ToxicoSet object and the original data publication. Contains three data.frames, 'cell' with cell-line ids and 'tissue' with tissue ids and 'drug' with drug ids.

curation<-: Update the curation slot of a ToxicoSet object. Arugments:

• value: A list of data.frames, one for each type of curated identifier. For a ToxicoSet object the slot should contain tissue, cell-line and drug id data.frames.

### datasetType slot:

datasetType: character(1) The type treatment response in the sensitivity slot. Valid values are 'sensitivity', 'perturbation' or 'both'.

datasetType<-: Update the datasetType slot of a ToxicoSet object. Arguments:

• value: A character(1) vector with one of 'sensitivity', 'perturbation' or 'both'

#### @molecularProfiles:

molecularProfiles: matrix() Retrieve an assay in a SummarizedExperiment from the molecularProfiles slot of a ToxicoSet object with the specified mDataType. Valid mDataType arguments can be found with mDataNames(object). Exclude mDataType and assay to access the entire slot. Arguments:

• assay: Optional character(1) vector specifying an assay in the SummarizedExperiment of the molecularProfiles slot of the ToxicoSet object for the specified mDataType. If excluded, defaults to modifying the first assay in the SummarizedExperiment for the given mDataType.

molecularProfiles<-: Update an assay in a SummarizedExperiment from the molecularProfiles slot of a ToxicoSet object with the specified mDataType. Valid mDataType arguments can be found with mDataNames(object). Omit mDataType and assay to update the slot.

- assay: Optional character(1) vector specifying an assay in the SummarizedExperiment of the molecularProfiles slot of the ToxicoSet object for the specified mDataType. If excluded, defaults to modifying the first assay in the SummarizedExperiment for the given mDataType.
- value: A matrix of values to assign to the assay slot of the SummarizedExperiment for the selected mDataType. The rownames and column names must match the associated SummarizedExperiment.

**featureInfo**: Retrieve a DataFrame of feature metadata for the specified mDataType from the molecularProfiles slot of a ToxicoSet object. More specifically, retrieve the @rowData slot from the SummarizedExperiment from the @molecularProfiles of a ToxicoSet object with the name mDataType.

featureInfo<-: Update the featureInfo(object, mDataType) DataFrame with new feature metadata. Arguments:

• value: A data. frame or DataFrame with updated feature metadata for the specified molecular profile in the molecularProfiles slot of a ToxicoSet object.

phenoInfo: Return the @colData slot from the SummarizedExperiment of mDataType, containing sample-level metadata, from a ToxicoSet object.

phenoInfo<-: Update the @colData slot of the SummarizedExperiment of mDataType in the @molecularProfiles slot of a ToxicoSet object. This updates the sample-level metadata in-place.

• value: A data. frame or DataFrame object where rows are samples and columns are sample metadata.

fNames: character() The features names from the rowData slot of a SummarizedExperiment of mDataType within a ToxicoSet object.

fNames: Updates the rownames of the feature metadata (i.e., rowData) for a SummarizedExperiment of mDataType within a ToxicoSet object.

• value: character() A character vector of new features names for the rowData of the SummarizedExperiment of mDataType in the @molecularProfiles slot of a ToxicoSet object. Must be the same length as nrow(featureInfo(object, mDataType)), the number of rows in the feature metadata.

mDataNames: character Retrieve the names of the molecular data types available in the molecular Profiles slot of a ToxicoSet object. These are the options which can be used in the mDataType parameter of various molecularProfiles slot accessors methods.

mDataNames: Update the molecular data type names of the molecularProfiles slot of a ToxicoSet object. Arguments:

• value: character vector of molecular datatype names, with length equal to length(molecularProfilesSlot(object

molecularProfilesSlot: Return the contents of the @molecularProfiles slot of a ToxicoSet object. This will either be a list or MultiAssayExperiment of SummarizedExperiments.

molecularProfilesSlot<-: Update the contents of the @molecularProfiles slot of a ToxicoSet object. Arguemnts:

• value: A list or MultiAssayExperiment of SummarizedExperiments. The list and assays should be named for the molecular datatype in each SummarizedExperiment.

### @treatmentResponse:

*Arguments::*

- dimension: Optional character(1) One of 'treatment', 'sample' or 'assay' to retrieve rowData, colData or the 'assay\_metadata' assay from the ToxicoSet @sensitvity LongTable object, respectively. Ignored with warning if @treatmentResponse is not a LongTable object.
- ...: Additional arguments to the rowData or colData. LongTable methods. Only used if the sensitivity slot contains a LongTable object instead of a list and the dimension argument is specified.

#### *Methods::*

sensitivityInfo: DataFrame or data.frame of sensitivity treatment combo by sample metadata for the ToxicoSet object. When the dimension parameter is used, it allows retrieval of the dimension specific metadata from the LongTable object in @treatmentResponse of a ToxicoSet object.

sensitivityInfo<-: Update the @treatmentResponse slot metadata for a ToxicoSet object. When used without the dimension argument is behaves similar to the old ToxicoSet implementation, where the @treatmentResponse slot contained a list with a \$info data.frame item. When the dimension arugment is used, more complicated assignments can occur where 'sample' modifies the @sensitvity LongTable colData, 'treatment' the rowData and 'assay' the 'assay\_metadata' assay. Arguments:

• value: A data. frame of treatment response experiment metadata, documenting experiment level metadata (mapping to treatments and samples). If the @treatmentResponse slot doesn't contain a LongTable and dimension is not specified, you can only modify existing columns as returned by sensitivityInfo(object).

sensitivityMeaures: Get the 'sensitivityMeasures' available in a ToxicoSet object. Each measure reprents some summary of sample sensitivity to a given treatment, such as ic50, ec50, AUC, AAC, etc. The results are returned as a character vector with all available metrics for the PSet object.

sensitivity Meaures: Update the sensitivity meaure in a ToxicoSet object. These values are the column names of the 'profiles' assay and represent various compued sensitviity metrics such as ic50, ec50, AUC, AAC, etc.

• value: A character vector of new sensitivity measure names, the then length of the character vector must matcht he number of columns of the 'profiles' assay, excluding metadata and key columns.

sensitivity Profiles: Return the sensitivity profile summaries from the sensitivity slot. This data.frame cotanins vaarious sensitivity summary metrics, such as ic50, amax, EC50, aac, HS, etc as columns, with rows as treatment by sample experiments.

sensitivityProfiles<-: Update the sensitivity profile summaries the sensitivity slot. Arguments: value: A data.frame the the same number of rows as as returned by sensitivityProfiles(object), but potentially modified columns, such as the computation of additional summary metrics.

sensitivity Raw: Access the raw sensitiity measurents for a ToxicoSet object. A 3D array where rows are experiment\_ids, columns are doses and the third dimension is metric, either 'Dose' for the doses used or 'Viability' for the sample viability at that dose.

sensitvity Raw<-: Update the raw dose and viability data in a ToxicoSet.

• value: A 3D array object where rows are experiment\_ids, columns are replicates and pages are c('Dose', 'Viability'), with the corresponding dose or viability measurement for that experiment\_id and replicate.

sensNumber: Return a count of viability observations in a ToxicoSet object for each treatmentcombo by sample combination.

sensNumber<-: Update the 'n' item, which holds a matrix with a count of treatment by sampleline experiment counts, in the list in @treatmentResponse slot of a ToxicoSet object. Will error when @sensitviity contains a LongTable object, since the counts are computed on the fly. Arguments:

• value: A matrix where rows are samples and columns are treatments, with a count of the number of experiments for each combination as the values.

pertNumber: array Summary of available perturbation experiments from in a ToxicoSet object. Returns a 3D array with the number of perturbation experiments per treatment and sample, and data type.

pertNumber<-: Update the @perturbation\$n value in a ToxicoSet object, which stores a summary of the available perturbation experiments. Arguments:

• value: A new 3D array with the number of perturbation experiments per treatment and sample, and data type

### Value

Accessors: See details.

Setters: An updated CoreSet object, returned invisibly.

### ToxicoSet-accessors 33

#### Examples

```
data(TGGATESsmall)
treatmentInfo(TGGATESsmall)
treatmentInfo(TGGATESsmall) <- treatmentInfo(TGGATESsmall)
treatmentNames(TGGATESsmall)
treatmentNames(TGGATESsmall) <- treatmentNames(TGGATESsmall)
## @annotation
annotation(TGGATESsmall)
annotation(TGGATESsmall) <- annotation(TGGATESsmall)
dateCreated(TGGATESsmall)
## dateCreated
dateCreated(TGGATESsmall) <- date()
name(TGGATESsmall)
name(TGGATESsmall) <- 'new_name'
sampleInfo(TGGATESsmall) <- sampleInfo(TGGATESsmall)
sampleNames(TGGATESsmall)
sampleNames(TGGATESsmall) <- sampleNames(TGGATESsmall)
## curation
curation(TGGATESsmall)
curation(TGGATESsmall) <- curation(TGGATESsmall)
datasetType(TGGATESsmall)
datasetType(TGGATESsmall) <- 'both'
# No assay specified
molecularProfiles(TGGATESsmall, 'rna') <- molecularProfiles(TGGATESsmall, 'rna')
# Specific assay
molecularProfiles(TGGATESsmall, 'rna', 'exprs') <-
   molecularProfiles(TGGATESsmall, 'rna', 'exprs')
# Replace the whole slot
molecularProfiles(TGGATESsmall) <- molecularProfiles(TGGATESsmall)
featureInfo(TGGATESsmall, 'rna')
```

```
featureInfo(TGGATESsmall, 'rna') <- featureInfo(TGGATESsmall, 'rna')
phenoInfo(TGGATESsmall, 'rna')
phenoInfo(TGGATESsmall, 'rna') <- phenoInfo(TGGATESsmall, 'rna')
fNames(TGGATESsmall, 'rna')
fNames(TGGATESsmall, 'rna') <- fNames(TGGATESsmall, 'rna')
mDataNames(TGGATESsmall)
mDataNames(TGGATESsmall) <- mDataNames(TGGATESsmall)
molecularProfilesSlot(TGGATESsmall)
molecularProfilesSlot(TGGATESsmall) <- molecularProfilesSlot(TGGATESsmall)
sensitivityInfo(TGGATESsmall)
sensitivityInfo(TGGATESsmall) <- sensitivityInfo(TGGATESsmall)
sensitivityMeasures(TGGATESsmall) <- sensitivityMeasures(TGGATESsmall)
sensitivityMeasures(TGGATESsmall) <- sensitivityMeasures(TGGATESsmall)
sensitivityProfiles(TGGATESsmall)
sensitivityProfiles(TGGATESsmall) <- sensitivityProfiles(TGGATESsmall)
head(sensitivityRaw(TGGATESsmall))
sensitivityRaw(TGGATESsmall) <- sensitivityRaw(TGGATESsmall)
treatmentResponse(TGGATESsmall)
treatmentResponse(TGGATESsmall) <- treatmentResponse(TGGATESsmall)
sensNumber(TGGATESsmall)
sensNumber(TGGATESsmall) <- sensNumber(TGGATESsmall)
pertNumber(TGGATESsmall)
pertNumber(TGGATESsmall) <- pertNumber(TGGATESsmall)
```
ToxicoSet-class *Class to contain Toxico-genomic Data*

#### <span id="page-34-0"></span>ToxicoSig 35

#### Description

The ToxicoSet (tSet) class was development to contain and organise large ToxicGenomic datasets as well as provide useful tools for interacting with this data. Functions are included for exploring the relationship between survival fraction and gene expression in cultured human and rat tissues during exposure to a wide ranges of compounds. Features include plotting dose and exposure time curves, calculating AUC, fitting linear models and computing sensitivity signatures.

### Value

An object of the ToxicoSet class

### **Slots**

- annotation A list of annotation data about the ToxicoSet, including the \$name and the session information for how the object was creating, detailing the exact versions of R and all the packages used
- molecularProfiles A list containing SummarizedExperiment type object for holding data for RNA, DNA, SNP and CNV measurements, with associated fData and pData containing the row and column metadata
- sample A data. frame containing the annotations for all the cell lines profiled in the data set, across all data types
- treatment A data.frame containg the annotations for all the drugs profiled in the data set, across all data types
- treatmentResponse A list containing all the data for the sensitivity experiments, including \$info, a data.frame containing the experimental info,\$raw a 3D array containing raw data, \$profiles, a data. frame containing sensitivity profiles statistics, and \$n, a data. frame detailing the number of experiments for each cell-drug pair
- perturbation A list containting \$n, a data.frame summarizing the available perturbation data,
- curation A list containing mappings for \$treatment, sample, tissue names used in the data set to universal identifiers used between different ToxicoSet objects
- datasetType A character string of 'sensitivity', 'perturbation', or both detailing what type of data can be found in the ToxicoSet, for proper processing of the data

ToxicoSig *ToxicoSig Constructor*

#### **Description**

A user friendly constructor to create ToxicoSig class objects. This function is implemented as an internal and should only be called for development purposes

### Usage

```
ToxicoSig(
 Data = array(NA, dim = c(0, 0, 0)),tSetName = "",
 DateCreated = date(),
 SigType = "sensitivity",
 SessionInfo = sessionInfo(),
 Call = "No Call Recorded",
 Arguments = list()
)
```
### Arguments

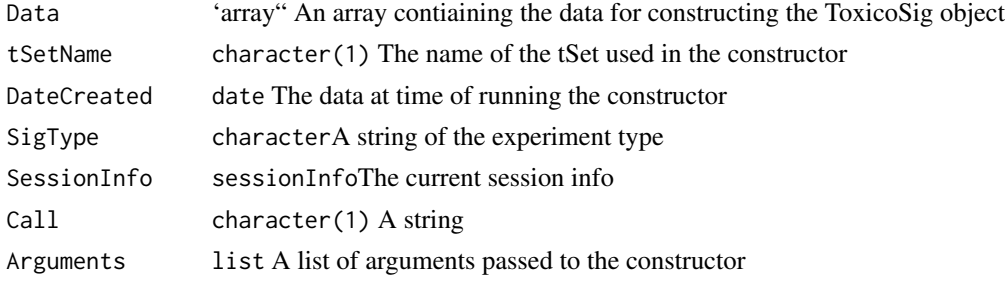

### Value

object A new ToxicoSig object

updateObject,ToxicoSet-method *Update the ToxicoSet class after changes in it struture or API*

### Description

Update the ToxicoSet class after changes in it struture or API

### Usage

```
## S4 method for signature 'ToxicoSet'
updateObject(object)
```
### Arguments

object A ToxicoSet object to update the class structure for.

### Value

ToxicoSet with update class structure.

<span id="page-35-0"></span>

<span id="page-36-0"></span>[,ToxicoSet,ANY,ANY,ANY-method

 $\mathsf L$ 

### Description

 $\mathsf{L}% _{0}$ 

### Usage

## S4 method for signature 'ToxicoSet,ANY,ANY,ANY'  $x[i, j, ..., drop = FALSE]$ 

### Arguments

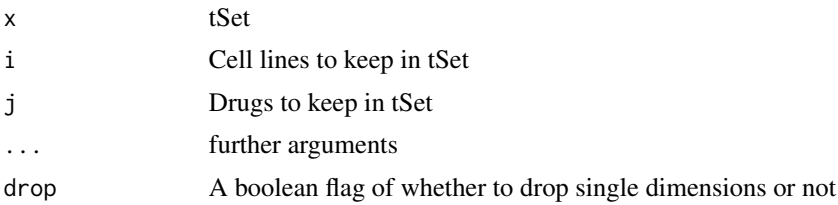

### Value

Returns the subsetted tSet

### Examples

tSet <- TGGATESsmall[sampleNames(TGGATESsmall), treatmentNames(TGGATESsmall)[seq\_len(3)]]

# <span id="page-37-0"></span>**Index**

∗ datasets HCC\_sig, [16](#page-15-0) TGGATESsmall, [23](#page-22-0) ∗ internal geneDrugPerturbation, [15](#page-14-0) ToxicoSig, [35](#page-34-0) .ToxicoSet *(*ToxicoSet-class*)*, [34](#page-33-0) [, ToxicoSet, ANY, ANY, ANY-method, [37](#page-36-0) annotation *(*ToxicoSet-accessors*)*, [25](#page-24-0) annotation,ToxicoSet-method *(*ToxicoSet-accessors*)*, [25](#page-24-0) annotation<- *(*ToxicoSet-accessors*)*, [25](#page-24-0) annotation<-,ToxicoSet,list-method *(*ToxicoSet-accessors*)*, [25](#page-24-0) availableTSets, [3](#page-2-0) cellInfo *(*ToxicoSet-accessors*)*, [25](#page-24-0) cellInfo,ToxicoSet-method *(*ToxicoSet-accessors*)*, [25](#page-24-0) cellInfo<- *(*ToxicoSet-accessors*)*, [25](#page-24-0) cellInfo<-,ToxicoSet,data.frame-method *(*ToxicoSet-accessors*)*, [25](#page-24-0) cellName,ToxicoSet-method *(*ToxicoSet-accessors*)*, [25](#page-24-0) cellNames *(*ToxicoSet-accessors*)*, [25](#page-24-0) cellNames<- *(*ToxicoSet-accessors*)*, [25](#page-24-0) cellNames<-,ToxicoSet,list-method *(*ToxicoSet-accessors*)*, [25](#page-24-0) character, *[15](#page-14-0)*, *[17](#page-16-0)* checkTSetStructure, [4](#page-3-0) computeAUC, [4](#page-3-0) computeIC50, [6](#page-5-0) computeICn *(*computeIC50*)*, [6](#page-5-0) computeLimmaDiffExpr, [7](#page-6-0) computeLimmaDiffExpr,ToxicoSet-method, [8](#page-7-0) curation *(*ToxicoSet-accessors*)*, [25](#page-24-0) curation,ToxicoSet-method *(*ToxicoSet-accessors*)*, [25](#page-24-0)

curation<- *(*ToxicoSet-accessors*)*, [25](#page-24-0) curation<-,ToxicoSet,list-method *(*ToxicoSet-accessors*)*, [25](#page-24-0) data.table, *[8](#page-7-0)* datasetType *(*ToxicoSet-accessors*)*, [25](#page-24-0) datasetType,ToxicoSet-method *(*ToxicoSet-accessors*)*, [25](#page-24-0) datasetType<- *(*ToxicoSet-accessors*)*, [25](#page-24-0) datasetType<-,ToxicoSet,character-method *(*ToxicoSet-accessors*)*, [25](#page-24-0) dateCreated *(*ToxicoSet-accessors*)*, [25](#page-24-0) dateCreated,ToxicoSet-method *(*ToxicoSet-accessors*)*, [25](#page-24-0) dateCreated<- *(*ToxicoSet-accessors*)*, [25](#page-24-0) dateCreated<-,ToxicoSet,character-method *(*ToxicoSet-accessors*)*, [25](#page-24-0) dateCreated<-,ToxicoSet-method *(*ToxicoSet-accessors*)*, [25](#page-24-0) dim,ToxicoSet-method, [8](#page-7-0) downloadTSet, [9](#page-8-0) drugGeneResponseCurve, [10](#page-9-0) drugInfo *(*ToxicoSet-accessors*)*, [25](#page-24-0) drugInfo<- *(*ToxicoSet-accessors*)*, [25](#page-24-0) drugNames *(*ToxicoSet-accessors*)*, [25](#page-24-0) drugNames<- *(*ToxicoSet-accessors*)*, [25](#page-24-0) drugPerturbationSig, [11](#page-10-0) drugTimeResponseCurve, [13](#page-12-0)

### factor, *[15](#page-14-0)*

featureInfo *(*ToxicoSet-accessors*)*, [25](#page-24-0) featureInfo,ToxicoSet-method *(*ToxicoSet-accessors*)*, [25](#page-24-0) featureInfo<- *(*ToxicoSet-accessors*)*, [25](#page-24-0) featureInfo<-,ToxicoSet,character,data.frame-method *(*ToxicoSet-accessors*)*, [25](#page-24-0) featureInfo<-,ToxicoSet,character,DataFrame-method *(*ToxicoSet-accessors*)*, [25](#page-24-0) fNames *(*ToxicoSet-accessors*)*, [25](#page-24-0)

#### INDEX  $39$

fNames,ToxicoSet,character-method *(*ToxicoSet-accessors*)*, [25](#page-24-0) fNames<- *(*ToxicoSet-accessors*)*, [25](#page-24-0) fNames<-,ToxicoSet,character,character-method name<- *(*ToxicoSet-accessors*)*, [25](#page-24-0) *(*ToxicoSet-accessors*)*, [25](#page-24-0) name *(*ToxicoSet-accessors*)*, [25](#page-24-0) name,ToxicoSet-method

geneDrugPerturbation, [15](#page-14-0)

HCC\_sig, [16](#page-15-0)

logical, *[3](#page-2-0)*, *[8](#page-7-0)*, *[15](#page-14-0)*, *[17](#page-16-0)* logLogisticRegression, [16](#page-15-0)

mDataNames *(*ToxicoSet-accessors*)*, [25](#page-24-0) mDataNames,ToxicoSet-method *(*ToxicoSet-accessors*)*, [25](#page-24-0) mDataNames<- *(*ToxicoSet-accessors*)*, [25](#page-24-0) mDataNames<-,ToxicoSet,ANY-method *(*ToxicoSet-accessors*)*, [25](#page-24-0) mDataNames<-,ToxicoSet-method *(*ToxicoSet-accessors*)*, [25](#page-24-0) molecularProfiles *(*ToxicoSet-accessors*)*, [25](#page-24-0) molecularProfiles,ToxicoSet-method *(*ToxicoSet-accessors*)*, [25](#page-24-0) molecularProfiles<- *(*ToxicoSet-accessors*)*, [25](#page-24-0) molecularProfiles<-,ToxicoSet,character,character,matrix-method sampleInfo *(*ToxicoSet-accessors*)*, [25](#page-24-0) *(*ToxicoSet-accessors*)*, [25](#page-24-0) molecularProfiles<-,ToxicoSet,character,missing,matrix<sup>I</sup>-MetRo $\delta$ et-accessors), $25$ *(*ToxicoSet-accessors*)*, [25](#page-24-0) molecularProfiles<-,ToxicoSet,missing,missing§**4¶@łeĀ@f0**6d,ToxicoSet,data.frame-method *(*ToxicoSet-accessors*)*, [25](#page-24-0) molecularProfiles<-,ToxicoSet,missing,missing**\$MURldNameyExperimet+meth0d**d *(*ToxicoSet-accessors*)*, [25](#page-24-0) molecularProfilesSlot *(*ToxicoSet-accessors*)*, [25](#page-24-0) molecularProfilesSlot,ToxicoSet-method *(*ToxicoSet-accessors*)*, [25](#page-24-0) molecularProfilesSlot<- *(*ToxicoSet-accessors*)*, [25](#page-24-0) molecularProfilesSlot<-,ToxicoSet,list-method sampleNames<-,ToxicoSet,list-method *(*ToxicoSet-accessors*)*, [25](#page-24-0) molecularProfilesSlot<-,ToxicoSet,list\_OR\_MAE<del>same</del>thothityInfo,ToxicoSet,character-method *(*ToxicoSet-accessors*)*, [25](#page-24-0) molecularProfilesSlot<-ToxicoSet,MultiAssayEx**pemsimentitmeInfod**,ToxicoSet,missing-method *(*ToxicoSet-accessors*)*, [25](#page-24-0) moleculerProfilesSlot,ToxicoSet-method *(*ToxicoSet-accessors*)*, [25](#page-24-0) S4, *[7](#page-6-0) (*ToxicoSet-accessors*)*, [25](#page-24-0) *(*ToxicoSet-accessors*)*, [25](#page-24-0) sensitivityInfo,ToxicoSet-method *(*ToxicoSet-accessors*)*, [25](#page-24-0)

*(*ToxicoSet-accessors*)*, [25](#page-24-0) name<-,ToxicoSet,character-method *(*ToxicoSet-accessors*)*, [25](#page-24-0) name<-,ToxicoSet-method *(*ToxicoSet-accessors*)*, [25](#page-24-0) numeric, *[15](#page-14-0)*

pertNumber *(*ToxicoSet-accessors*)*, [25](#page-24-0) pertNumber,ToxicoSet-method *(*ToxicoSet-accessors*)*, [25](#page-24-0) pertNumber<- *(*ToxicoSet-accessors*)*, [25](#page-24-0) pertNumber<-,ToxicoSet,array-method *(*ToxicoSet-accessors*)*, [25](#page-24-0) phenoInfo *(*ToxicoSet-accessors*)*, [25](#page-24-0) phenoInfo,ToxicoSet,character-method *(*ToxicoSet-accessors*)*, [25](#page-24-0) phenoInfo<- *(*ToxicoSet-accessors*)*, [25](#page-24-0) phenoInfo<-,ToxicoSet,character,data.frame-method *(*ToxicoSet-accessors*)*, [25](#page-24-0) phenoInfo<-,ToxicoSet,character,DataFrame-method *(*ToxicoSet-accessors*)*, [25](#page-24-0)

sampleInfo,ToxicoSet-method sampleInfo<- *(*ToxicoSet-accessors*)*, [25](#page-24-0) *(*ToxicoSet-accessors*)*, [25](#page-24-0) *(*ToxicoSet-accessors*)*, [25](#page-24-0) sampleNames *(*ToxicoSet-accessors*)*, [25](#page-24-0) sampleNames,ToxicoSet-method *(*ToxicoSet-accessors*)*, [25](#page-24-0) sampleNames<- *(*ToxicoSet-accessors*)*, [25](#page-24-0) sampleNames<-,ToxicoSet,character-method *(*ToxicoSet-accessors*)*, [25](#page-24-0) *(*ToxicoSet-accessors*)*, [25](#page-24-0)

```
sensitivityInfo<-,ToxicoSet,data.frame-method
treatmentNames (ToxicoSet-accessors), 25
        (ToxicoSet-accessors), 25
sensitivityInfo<-,ToxicoSet,missing,data.frame-method
(ToxicoSet-accessors), 25
        (ToxicoSet-accessors), 25
sensitivityMeasures,ToxicoSet-method
        (ToxicoSet-accessors), 25
sensitivityMeasures<-,ToxicoSet,character-method
        (ToxicoSet-accessors), 25
sensitivityProfiles,ToxicoSet-method
        (ToxicoSet-accessors), 25
sensitivityProfiles<-,ToxicoSet,data.frame-method
        (ToxicoSet-accessors), 25
sensitivityRaw,ToxicoSet-method
        (ToxicoSet-accessors), 25
sensitivityRaw<-,ToxicoSet,array-method
        (ToxicoSet-accessors), 25
sensitivitySlot (ToxicoSet-accessors),
        25
sensitivitySlot<-
        (ToxicoSet-accessors), 25
sensitvityInfo<-,ToxicoSet,character,data.frame<sup>ctoc</sup>hod
        (ToxicoSet-accessors), 25
sensNumber (ToxicoSet-accessors), 25
sensNumber,ToxicoSet-method
        (ToxicoSet-accessors), 25
sensNumber<- (ToxicoSet-accessors), 25
sensNumber<-,ToxicoSet,matrix-method
        (ToxicoSet-accessors), 25
show,ToxicoSet-method, 18
show,ToxicoSig-method, 18
showSigAnnot, 19
subsetTo, 20
summarizeMolecularProfiles, 21
summarizeSensitivityProfiles, 22
TGGATESsmall, 23
ToxicoSet, 8, 24
ToxicoSet-accessors, 25
ToxicoSet-class, 34
ToxicoSig, 35
treamentResponse<-,ToxicoSet,list-method
        (ToxicoSet-accessors), 25
treatmentInfo (ToxicoSet-accessors), 25
treatmentInfo,ToxicoSet-method
        (ToxicoSet-accessors), 25
treatmentInfo<- (ToxicoSet-accessors),
        25treatmentInfo<-,ToxicoSet,data.frame-method
        (ToxicoSet-accessors), 25
                                               treatmentNames,ToxicoSet-method
                                               treatmentNames<- (ToxicoSet-accessors),
                                                       25
                                               treatmentNames<-,ToxicoSet,character-method
                                                       (ToxicoSet-accessors), 25
                                               treatmentResponse
                                                       (ToxicoSet-accessors), 25
                                               treatmentResponse,ToxicoSet-method
                                                       (ToxicoSet-accessors), 25
                                               treatmentResponse<-
                                                       (ToxicoSet-accessors), 25
                                               treatmentResponse<-,ToxicoSet,list_OR_LongTable-method
                                                       (ToxicoSet-accessors), 25
                                               treatmentResponse<-,ToxicoSet,LongTable-method
                                                       (ToxicoSet-accessors), 25
                                               updateObject,ToxicoSet-method, 36
```